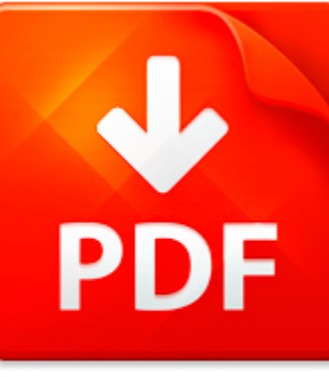

## VENDOR LOG EXAMPLE

## **DOWNLOAD DOCUMENT NOW**

**Updated:** 10/13/2017

### **DISCLAIMER:**

CHAUVIN.CO uses the following vendor log example book available for free PDF download which is also related with

### **VENDOR LOG EXAMPLE**

It is so easy to download vendor log example and hundreds of other files from our digital library. Which is more, you don't have to pay for this service. It is completely free! To start with you have to follow the link below, download the program and register on the site. It is fast. No money is needed. Then you get a free access to vendor log example and other PDF documents which can also be downloaded to your PC or other devices and used when needed. Don't think that we get some profit from registration. It is because of constant hackers' attacks that do harm to our library and prevent our users from downloading vendor log example and other files. Registration helps to make the process of using our eBook library more comfortable. When you pass the registration, you can get vendor log example immediately. So, if you or your friend needs vendor log example, just make simple steps and get as many books as you need for free

**DOWNLOAD NOW** 

## VENDOR LOG EXAMPLE

### MICROSOFT WORD - DC20 V2.3.1.16\_ HOW TO GET LOGS.DOC

How to get Logs from DC20s at software V2.3.1.16You must either connect directly to the DC20 or you can remote in. If remoting in, you will need to VNCor RDT into the servers exhibiting problems. Unfortunately, you cannot get the logs needed by navigatingto the server through Internet Explorer (http).To get the logs, please do the steps below:1. Connect directly to the DC20 or if you have to conn...

**File name:** DDE\_581\_DC20V2.3.1.16\_Howtogetlogs.pdf [Download now or Read Online](http://www.chauvin.co/download_microsoft-word-dc20-v2.3.1.16_-how-to-get-logs.doc.html)

### MICROSOFT WORD - MARCH2006-NEWSLETTER.DOC

Heather A. Obora, Chief Purchasing Officer HEADLINES & DEADLINES March, 2006? IPROCUREMENT TRAINING: If you are in need of iProcurement Training, please contact Pearlene Carter at 773-553-2916 or Sandra Moses-Potts at 773-553-2292.? VENDOR SELECTION Many vendors that do business with CPS have very similar names. Please take an extra moment when creating a requisition and choosing a vendor. For ex...

File name: newsletter 2006 03(1).pdf [Download now or Read Online](http://www.chauvin.co/download_microsoft-word-march2006-newsletter.doc.html)

## MICROSOFT POWERPOINT - ADBIS01.PPT

Motivation Web access logs represent the history of users visits to a web server Optimizing Pattern Queries for Web Web access logs are becoming the subject of behavior analysis Access Logs Web access logs tend to be large in size (100s megabytes, gigabytes) Tadeusz Morzy, Marek Wojciechowski, Maciej Zakrzewicz The behavior analysis requires intensive searching of web Poznan University of Technol...

**File name:** adbis01.pdf [Download now or Read Online](http://www.chauvin.co/download_microsoft-powerpoint-adbis01.ppt.html)

## MICROSOFT WORD - HANDOUTPACKCOVER\_V2\_02.09.10.DOC

OSHA Training InstituteIntroduction to OSHASTUDENT HANDOUT PACKET #1. Weekly Fatality Catastrophe Report #2. OSHA Poster #3. MSDS Example #4. Your Rights as a Whistleblower Fact Sheet #5. Refusing to Work Because Conditions are Dangerous #6. OSHA 300 Log example #7. Employers Must Provide and Pay for PPE #8. How to Read the OSHA Standards: a. General Industry; b. Construction; c. Maritime Industry...

**File name:** osha handout.pdf [Download now or Read Online](http://www.chauvin.co/download_microsoft-word-handoutpackcover_v2_02.09.10.doc.html)

Here below another book similar with:

# VENDOR LOG EXAMPLE

- **[vendor log example](#page--1-0)**
- [vendor instruction letter template about purchase order](#page--1-0)
- **A** [adwea approved vendor list](#page--1-0)
- [eil approved vendor list](#page--1-0)  $\blacktriangle$
- $\blacksquare$  [sample vendor agreement form](#page--1-0)
- **P** [monthly refrigerator temperature log sheet](#page--1-0)
- $\blacktriangle$ [employee log sheet template](#page--1-0)
- **2** [york chiller operating log](#page--1-0)
- **P** [ramsey log loader](#page--1-0)
- **A** [annies reading log my first 200 books gatst by martha day zschock](#page--1-0)
- **P** [subway restaurant temperature log](#page--1-0)
- **a** [army leave control log](#page--1-0)
- **Fig.** [frog on a log phonics readers](#page--1-0)
- $\blacktriangle$  [the log of a cowboy narrative old trail days andy adams](#page--1-0)
- **A** [sample maintenance and repair log template](#page--1-0)
- **A** [mail receiving log sample](#page--1-0)
- **C** [coumadin tracking log spreadsheet](#page--1-0)
- **[discover america travel log prepack 6](#page--1-0)**
- [workout log templates](#page--1-0)  $\Delta_{\rm{B}}$
- [teacher collaboration log template](#page--1-0)